**WordDocDiff [32|64bit] [March-2022]**

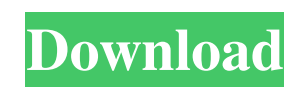

**WordDocDiff Free**

The main purpose of WordDocDiff is to compare your word/excel/pdf files side by side using the powerful diff engine. WordDocDiff is all you need to find those paragraphs, sentences, tables, or even images that have changed between two files. And best of all, you can even compare RTF

and text files in addition to word/excel/pdf files. It provides much more functionality and features than the standard diff utility

found in Windows. The best part of WordDocDiff is that it not only compares text, but it also compares the whole file. It preserves formatting such as bold, italic, fonts, colors, line endings, and more. It's also very fast because it processes the entire file for each comparison, not just a small portion as the standard diff utility. Finally, there is no large RAM requirement like the standard diff utility. The diff engine of WordDocDiff is powerful and powerful

enough to compare binary files. WordDocDiff is all you need to find those paragraphs, sentences, tables, or even images that have changed between two files. And best of all, you can even compare RTF and text files in addition to word/excel/pdf files. It provides much more functionality and features than the standard diff utility found in Windows. WordDocDiff Description: The main purpose of WordDocDiff is to compare your word/excel/pdf files side by side using the powerful diff engine. WordDocDiff is all you need to find those paragraphs,

sentences, tables, or even images that have changed between two files. And best of all, you can even compare RTF and text files in addition to word/excel/pdf files. It provides much more functionality and features than the standard diff utility found in Windows. The best part of WordDocDiff is that it not only compares text, but it also compares the whole file. It preserves formatting such as bold, italic, fonts, colors, line endings, and more. It's also very fast because it processes the entire file for each comparison, not just a small portion as the standard diff utility. Finally, there is no large RAM requirement

like the standard diff utility. The diff engine of WordDocDiff is powerful and powerful enough to compare binary files. WordDocDiff is all you need to find those paragraphs, sentences, tables, or even images that have changed between two files. And best of all, you can even compare RTF and text files in addition

**WordDocDiff Patch With Serial Key [Latest 2022]**

With KeyMacro, you are given a powerful and easy way to open Excel, Microsoft Word, and PDF documents for file sharing,

file comparison, or file uploading. All files can be opened using a single macro keypress in Microsoft Office Excel, Word, and Powerpoint. With KeyMacro, you can compare two Word documents (Word and Word 2003), two PDF documents (PDF and PDF 2003), or two Excel documents (Excel and Excel 2003). KeyMacro is the only addon available that allows comparing Word, Excel, and PDF files. With KeyMacro you do not need to download or open any external software. KeyMacro can compare and open files from a removable hard disk, external USB drive, or network drive.

KeyMacro will open documents directly from email or file sharing programs such as DropBox, GoogleDocs, and MegaDrop. You can open any kind of file directly from the email message in KeyMacro. KeyMacro's easy to use interface will help you quickly compare two files, or open multiple files. KeyMacro is a great tool for saving time and allowing for more efficient communication between office staff, partners, clients, or anyone with Microsoft Office or Powerpoint. Features of KeyMacro: - Compares files between Microsoft Word and Excel, Excel and Word, and Word and

PowerPoint. - Compares files between different versions of Microsoft Office: Word 2003 and Word 2010, Excel 2003 and Excel 2010, and PDF 2003 and PDF 2003 - Compares files between different operating systems: Windows and OS/X, Windows and Linux, Windows and Unix - Compares files between programs: Word and Word 2003, Excel and Excel 2003, and PDF and PDF 2003 - Can open files directly from email and online file sharing programs such as DropBox, GoogleDocs, and MegaDrop - Supports comparing files of any size and size (text, html, Word, Excel, PDF, RTF,

and TXT) - Compares files with columns, rows, and data (e.g. the columns are the same, the rows are the same, the data is the same) - Allows comparing to the past, the future, the present, or two different dates - Can compare and open two files at the same time - Supports all Microsoft Office file formats - Works with Microsoft Office 2003 and later, OS/ 1d6a3396d6

1) WordDocDiff to WordDocDiff... WordDocDiff is a powerful piece of software that allows you to compare files and folders from Microsoft Word/Excel/PDF/WordPerfect. The comparing of Microsoft Word/Excel/PDF/WordPerfect in addition to HTML, RTF, and TEXT files is encountered often in all industries making this a very worthwhile tool to have at your fingertips. We bundle both WordDocDiff

and Diff Doc together since some prefer WordDocDiff over Diff Doc. Diff Doc can retain formatting and is much more user friendly, however WordDocDiff can compare larger files faster and does not retain formatting. KEYMACRO Description: 1) WordDocDiff to WordDocDiff with Output to... Premium 71 downloads DiffDoc - Compare Two Documents WordDocDiff is a powerful piece of software that allows you to compare files and folders from Microsoft Word/Excel/PDF/WordPerfect. The comparing of Microsoft

Word/Excel/PDF/WordPerfect in addition to HTML, RTF, and TEXT files is encountered often in all industries making this a very worthwhile tool to have at your fingertips. We bundle both WordDocDiff and Diff Doc together since some prefer WordDocDiff over Diff Doc. Diff Doc can retain formatting and is much more user friendly, however WordDocDiff can compare larger files faster and does not retain formatting. KEYMACRO Description: 1) WordDocDiff to WordDocDiff... WordDocDiff is a powerful piece of software that allows you to compare

files and folders from Microsoft Word/Excel/PDF/WordPerfect. The comparing of Microsoft Word/Excel/PDF/WordPerfect in addition to HTML, RTF, and TEXT files is encountered often in all industries making this a very worthwhile tool to have at your fingertips. We bundle both WordDocDiff and Diff Doc together since some prefer WordDocDiff over Diff Doc. Diff Doc can retain formatting and is much more user friendly, however WordDocDiff can compare larger files faster and does not retain formatting. KEYMACRO

Description: 1) WordDocDiff to WordDocDiff with Output to... Premium 1 download Simple Doc - Compare Two Documents WordDocDiff is a powerful piece of software that allows you to compare files and folders from Microsoft Word/Excel/PDF/WordPerfect. The comparing of Microsoft Word/Excel/PDF/WordPerfect in addition to HTML, RTF,

**What's New In?**

## WordDocDiff is a powerful piece of

software that allows you to compare files and folders from Microsoft Word/Excel/PDF/WordPerfect. The comparing of Microsoft Word/Excel/PDF/WordPerfect in addition to HTML, RTF, and TEXT files is encountered often in all industries making this a very worthwhile tool to have at your fingertips. System requirements: WordDocDiff requires Microsoft Word/Excel/PDF/WordPerfect. Diff Doc can compare documents in Microsoft Word/Excel/PDF/WordPerfect, HTML, RTF, and TEXT documents. Customer

support available: We are available to you via Email, Phone, and Live Chat. We respond to emails and Live Chat messages within the same day. Phone requests are handled within one business day. Standalone options: WordDocDiff requires the Word Doc Comparison Tool and Diff Doc to be installed on the same computer. It will not function if these two programs are installed on two different computers. See also: WordDocCompare.com Installation: Install WordDocDiff and Diff Doc, unzip into the designated directory. Using the product: Open WordDocDiff and select File > New

or Open. Select New or Open from the Main Menu or press the F5 key. A blank document window will open. Either select File > New from the Main Menu or press the F5 key. A blank document window will open. Either use the Paste or Drag and Drop method to select an old or new file. Drag and drop multiple files into the Window and release the mouse button when a dialog box is displayed asking you to specify the location. Select the location by double clicking on the folder you want to open and drag and drop the files into the Windows. You can also specify the location by double

clicking on the folder you want to open and dragging and dropping the files into the Windows. When you are ready click the button indicating Open. WordDocDiff will open comparing the two documents with highlights. In the bottom left hand corner of the window is a button that will toggle you to side by side view. Either left or right click to switch between the views. If you wish to view the diff of two files in a side by side view, you must also use the Diff Doc option. Click on the links below for specific information. About wordDocDiff: WordDocDiff allows you to compare

documents that are stored in Microsoft Word/Excel/PDF/WordPerfect format. In addition, it will compare HTML, RTF, and TEXT files. This is the most powerful piece of software in its category. About Diff Doc: Diff Doc is a two-way document comparison program that allows you to compare any text document in Microsoft Word/Excel/PDF/WordPerfect format to a single target document. Diff Doc allows you to view the differences in both an on-screen and printout

OS: Windows XP / Vista / Windows 7 / 8 / 10 (32-bit / 64-bit) Processor: Intel Pentium 4 600MHz or higher Memory: 1GB RAM (2GB RAM recommended) Graphics: Direct X compatible video card Hard Drive: 10GB free hard drive space (20GB recommended) Sound Card: DirectX 7 compatible sound card Additional Notes: You can adjust the FOV in the menu settings. You can adjust the FOV in the menu settings. Supports Networking

## Related links:

<https://vivegeek.com/wp-content/uploads/2022/06/JRADIOPLAYER.pdf>

- [https://neurofibromatozis.com/wp-content/uploads/2022/06/Opera\\_Password\\_Recovery\\_Tool.pdf](https://neurofibromatozis.com/wp-content/uploads/2022/06/Opera_Password_Recovery_Tool.pdf)
- <https://michoacan.network/wp-content/uploads/2022/06/credari.pdf>
- <https://vpn-easy.com/cactus-spam-filter-3-00-crack-3264bit-2022/>
- <https://jimmyvermeulen.be/alphaskins-editor-crack-lifetime-activation-code-2022-latest/>
- <https://reset-therapy.com/wp-content/uploads/2022/06/debbota.pdf>
- <https://nuvocasa.com/cryptopad-formerly-cryptomatic-activator-download-final-2022/>
- <http://yotop.ru/2022/06/07/nfsbeautifulbubbles-crack-3264bit-april-2022/>
- <https://dinglemizawico.wixsite.com/webponocox/post/ecwamp-crack-torrent-activation-code-free-download-x64-latest-2022>
- <http://concourse-pharmacy.com/?p=1146>
- <https://wakelet.com/wake/cUXMa3lusgkqQyuf8YD9C>
- <http://www.studiofratini.com/video-store-software-crack-license-key-full-final-2022/>
- <https://blagik.com/wp-content/uploads/2022/06/latodee.pdf>
- <https://fantasyartcomics.com/2022/06/07/winmtr-crack-with-full-keygen-download-win-mac/>
- <http://wwlovers.store/?p=33324>
- <https://xiricompany.com/extra-clock-crack-license-key-free-for-pc-latest-2022/>
- [https://ameeni.com/upload/files/2022/06/Pc75gLcOGa25NMOd8mok\\_07\\_ea28c1657990066272893ada6fcf112c\\_file.pdf](https://ameeni.com/upload/files/2022/06/Pc75gLcOGa25NMOd8mok_07_ea28c1657990066272893ada6fcf112c_file.pdf)
- <https://jugueteriapuppe.cl/wp/2022/06/07/uniview-crack-license-key-free-for-windows-latest/>
- <https://over-the-blues.com/advert/voxware-metasound-audio-codec-crack-with-product-key-free-download-latest-2022/>
- <http://kramart.com/portable-microsoft-office-configuration-analyzer-tool-offcat-free-mac-win-april-2022/>